# Starting With UrbanSim: On the Creation of an Introductory Project

#### **Olivier Gallay**

Ecole Polytechnique Fédérale de Lausanne (EPFL) TRANSP-OR, Transport and Mobility Laboratory

> Internal Seminar September 23<sup>rd</sup> 2010

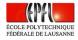

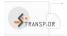

Olivier Gallay (EPFL, TRANSP-OR)

Starting With UrbanSim

23/09/2010 1/35

#### **UrbanSim Basics**

- Open source urban simulation system (OPUS)
- Support for planning and analysis of urban development
- Interactions between land use, transportation, the economy, the environment, etc
- Python based modularized architecture to facilitate the insertion of plug-ings
- Microsimulation, agent-based, approach

#### Context

- SustainCity: Brussels case study
- Current dataset not yet available
- Proceed to a preliminary study and identify potential problems arising with the software
- Incomplete (and old) dataset for Brussels
- Use the latest Developper version
- Start from the san\_antonio\_zone project and adapt it to the Brussels dataset

< ロ > < 同 > < 回 > < 回 >

#### Software Architecture

#### Layer construction:

- urbansim (general layer)
- urbansim\_zone (zone layer)
- brussels\_zone (project layer)
- Strict predominance between layers: child, parent files

#### • Python code and .xml above layer:

- urbansim.xml: model general specifications, database connections,...
- urbansim\_zone.xml: model parameters
- brussels\_zone.xml: model specific configuration (variable set)

A (10) A (10) A (10)

Data

#### UrbanSim Data Cache Format

| neral Data Models Scenarios Results                                                                                                    | 🐁 jabs                                             |                                                   |                            |                                                          |                                        |                                                    |                                                          |   |
|----------------------------------------------------------------------------------------------------|----------------------------------------------------|---------------------------------------------------|----------------------------|----------------------------------------------------------|----------------------------------------|----------------------------------------------------|----------------------------------------------------------|---|
| ools Opus Data                                                                                                    | Year: 2005 Run name                                | base_year_                                        | data                       |                                                          |                                        |                                                    |                                                          |   |
|                                                                                                    | home_based_status                                  | 0.0                                               | 0.01                       | 73                                                       | 0                                      | 1                                                  |                                                          | 1 |
| lame Size                                                                                                    | nob id                                             | 676709.26                                         | 390698.31                  | 1.04178e+09                                              | 1                                      | 1.35342e                                           | +06                                                      |   |
| 🗟 🛅 base_year_data                                                                                                    | A 100 - 100                                        | 100000000                                         |                            | 000000000000000                                          | 0511                                   |                                                    | 100                                                      |   |
| B 🔁 2005                                                                                                    | sector_id                                          | 3.5                                               | 1.71                       | 4.73573e+06                                              | 1                                      | 6                                                  |                                                          |   |
| emilia annual_employment_control_totals     annual_household_control_totals                                                                                                    | grid_id                                            | 188175.3                                          | 48032.7                    | 1.27658e+09                                              | 2948                                   | 313667                                             |                                                          |   |
|                                                                                                    | building_id                                        | 76624.3                                           | 25425.96                   | 6.25419e+08                                              | 36375                                  | 111818                                             |                                                          |   |
| 🕀 🛅 annual_job_relocation_rates                                                                                                    | zone id                                            | 242652.24                                         | 1047405.05                 | -9.47903e+08                                             | 110050                                 | 2 1 47 40-                                         | 100                                                      |   |
| 🕀 🛅 building_saft_per_job                                                                                                    | zune_iu                                            | 243003.34                                         | 164/460.30                 | *9.4/9038#06                                             | 110050                                 | 2.14/408                                           | +09                                                      |   |
| B building_types                                                                                                    | <b>=</b>                                           |                                                   |                            |                                                          |                                        |                                                    |                                                          |   |
| B Constant Section Section Sec      |                                                    |                                                   |                            |                                                          |                                        |                                                    |                                                          |   |
| B Counties                                                                                                    |                                                    |                                                   |                            |                                                          |                                        |                                                    |                                                          |   |
| development constraints                                                                                                    | Size: 1353417 record                               |                                                   |                            |                                                          |                                        |                                                    |                                                          |   |
|                                                                                                    |                                                    |                                                   |                            |                                                          |                                        |                                                    |                                                          |   |
| development_event_history                                                                                                    | identifiers:                                       |                                                   |                            |                                                          |                                        |                                                    |                                                          |   |
| development_event_history     development_adhoc_sector_group_definitions                                                                                                    |                                                    |                                                   |                            |                                                          |                                        |                                                    |                                                          |   |
| development_event_history     definitions     demonstration_sector_group_definitions     demonstration_sector_groups                                                                                                    | identifiers:<br>_hidden_id_ in range               |                                                   |                            |                                                          |                                        |                                                    |                                                          | - |
| <ul> <li>⊕</li></ul>                                                                                                    | identifiers:                                       |                                                   |                            |                                                          |                                        |                                                    |                                                          |   |
| Contemporate Content Sector Sector Sect           | identifiers:<br>_hidden_id_ in range               |                                                   | ≜ sector                   | id arid id                                               | buid                                   | ling id                                            | zone id                                                  |   |
| <ul> <li>⊕ Conception of the second second sec</li></ul> | identifiers:<br>_hidden_id_ in range<br>Table View | 1-1353417                                         | sector_1                   | jd grid_jd<br>5 3026                                     |                                        | ling_id<br>36400                                   | zone_id<br>110050                                        |   |
| development_verex_bracery     development_verex_bracery_group_definitions     employment_vert_group_definitions     employment_vert_groups     employment_vertup     forme_bracer_groups     home_bracet_groupsment_location_choice_model_poetficients     forme_bracet_status     forme_bracet_status     forme_bracet_status     formetabl_boxetion_choice_model_coefficients                                                                                                    | identifiers:<br>_hidden_id_ in range<br>Table View | 1-1353417<br>job_jd<br>0                          | 1                          | 5 3026                                                   | 70                                     | 36400                                              | 110050                                                   | ) |
| D development_event_battory     D development_event_protocy     development_advoc_sector_groups     development_advoc_sector_groups     development_battor_cector_groups     development_battor_choice_model_coefficients     development_battor_choice_model_specification     development_battor_choice_model_coefficients     development_battor_choice_model_cectification     development_battor_cector_model_cectification     development_battor_choice_model_cectification     development_battor_choice_model_cectification                                                                                                    | identifiers:<br>_hidden_id_ in range<br>Table View | 1-1353417                                         | Poetor-                    |                                                          | 70                                     |                                                    |                                                          | ) |
| development_event_htaby     development_advac.sector_group_definitions     development_advac.sector_groups     enclopment_advac.sector_groups     development_sectors     development_sectors                                                                                                    | identifiers:<br>_hidden_id_ in range<br>Table View | 1-1353417<br>job_id<br>0                          | 1                          | 5 3026<br>1 3052                                         | 70                                     | 36400<br>36414                                     | 110050                                                   | ) |
| development_avec, bioacy     development_avec, bioacy     enclorment_avec.gencer_groups     enclorment_avec.gencer_groups     enclorment_avectors     enclorment_avectors     forme_based_amployment_location_choice_model_coefficients     forme_based_amployment_location_choice_model_coefficients     forme_based_avectors     forme_based_avectors     forme_based_avecto           | identifiers:<br>_hidden_id_ in range<br>Table View | 1-1353417<br>job_jd<br>0                          | 1                          | 5 3026                                                   | 70                                     | 36400                                              | 110050                                                   | ) |
| B:         development_verset, history           B:         encloyment_verset, group, definitions           B:         encloyment_verset, group, definitions           B:         encloyment_verset, sector, group, definitions           B:         encloyment_verset, sector, group, definitions           B:         beneberset, sector, group, classin, chick, model coefficients           B:         browe, based - encloyment_l-classin, chick, model (coefficients           B:         browehold, boaton, chick, model (coefficients           B:         browehold, boaton, chick, model (coefficients           B:         browehold, boaton, chick, model (coefficients           B:         broweholds           B:         broweholds                                                                                                    | identifiers:<br>_hidden_id_ in range<br>Table View | 1-1353417<br>job_id<br>0                          | 1                          | 5 3026<br>1 3052                                         | 70<br>57<br>15                         | 36400<br>36414                                     | 110050                                                   | ) |
| development_verst_bistory     development_verst_bistory     employment_verst_processer_groups     employment_verst_processer_groups     employment_verst_processer     employment_verst_processer     forme_based_employment_location_choice_model_coefficients     forme_based_employment_location_choice_model_coefficients     forme_based_employment_location_choice_model_coefficients     forme_based_employment_location_choice_model_coefficients     forme_based_employment_location_choice_model_coefficients     forme_based_employment_location_choice_model_coefficients     forme_based_employment_location_choice_model_coefficients     forme_based_employment_location_employment_location     formethods     formethods     for extendion     formethods     for extendion                                                                                                    | identifiers:<br>_hidden_id_ in range<br>Table View | 1-1353417<br>job_id<br>0<br>0<br>0                | 1 2 3 4                    | 5 3026<br>1 3052<br>6 2962<br>5 3013                     | 70<br>57<br>15<br>32                   | 36400<br>36414<br>36376<br>36392                   | 110050<br>110050<br>110050<br>110050                     | 0 |
| development, evert, history     employment, advoc, sector group, definitions     employment, advoc, sector group, definitions     employment, advoc, sector groups     employment, advoc, sector groups     employment, location, choice, model_coefficients     fore, based, employment, location, choice, model_specification     fore, based, employment, location, choice, model_specification     fore, based, employment, location, choice, model_specification     foreshold, location, choice, model_specification     foreshold, location, choice, model_specification     foresholds     foresholds     foresholds     foresholds     foresholds                                                                                                    | identifiers:<br>_hidden_id_ in range<br>Table View | 1-1353417<br>job_id<br>0<br>0                     | 1 2 3                      | 5 3026<br>1 3052<br>6 2962                               | 70<br>57<br>15<br>32                   | 36400<br>36414<br>36376                            | 110050<br>110050<br>110050                               | 0 |
| development_evert_history     development_avec_sector_group_definitions     employment_avec_sector_group_definitions     employment_avec_sector_groups     employment_avec_sector_groups     employment_location_choice_model_coefficients     home_based_employment_location_choice_model_specification     home_based_employment_location_choice     households location_choice_model_coefficients     households location_choice_model_coefficients     households location_choice_model_coefficients     households     households     for_greatmation     households     for_greatmation     for_procesholds     for_greatmation     for_procesholds     for_greatmation     for_procesholds     for_procesholds_employment_location_choice_model_coefficients     for_proceshold_employment_location_choice_model_coefficients     for_proceshold_employment_location_choice_model_coefficients     for_proceshold_employment_location_choice_model_coefficients     for_proceshold_employment_location_choice_model_coefficients     for_proceshold_employment_location_choice_model_coefficients     for_proceshold_employment_location_choice_model_coefficients     for_proceshold_employment_location_choice_model_coefficients     for_procesholds     for_proceshold_employment_location_choice_model_coefficients     for_procesholds     for_procesholds             | identifiers:<br>_hidden_id_ in range<br>Table View | 1-1353417<br>job_id<br>0<br>0<br>0<br>0<br>0<br>0 | 1<br>2<br>3<br>4<br>5      | 5 3026<br>1 3052<br>6 2962<br>5 3013<br>1 3026           | 70<br>57<br>15<br>32<br>50             | 36400<br>36414<br>36376<br>36392<br>36399          | 110050<br>110050<br>110050<br>110050<br>110050           |   |
| development_evert_instary     development_advoc_sector_group_definitions     employment_advoc_sector_group_definitions     employment_advoc_sector_groups     employment_advoc_sector_groups     employment_advoc_sector_groups     employment_advoc_sector_groups     home_based_sector_location_choice_model_poenficients     employment_advoc_sector_groups     home_based_sector_location_choice_model_speedfication     employment_advoc_sector_groups     home_based_sector_groups     home_based_sector_groups     home_based_sector_groups     home_based_sector_groups     home_based_sector_groups     home_based_sector_groups     home_based_sector_groups     for                                                                                                    | identifiers:<br>_hidden_id_ in range<br>Table View | 1-1353417<br>job_id<br>0<br>0<br>0                | 1 2 3 4                    | 5 3026<br>1 3052<br>6 2962<br>5 3013                     | 70<br>57<br>15<br>32<br>50             | 36400<br>36414<br>36376<br>36392                   | 110050<br>110050<br>110050<br>110050                     |   |
| development_verex_history     employment_advo_sector_group_definitions     employment_advo_sector_groups     employment_advo_sector_groups     employment_advo_sector_groups     employment_location_choice_model_coefficients     home_based_employment_location_choice_model_coefficients     home_based_employment_location_choice_model_coefficients     home_based_employment_location_choice_model_coefficients     home_based_employment_location_choice_model_coefficients     home_based_employment_location_choice_model_coefficients     home_based_employment_location_choice_model_coefficients     home_based_employment_location_choice_model_coefficients     for_non_bme_based_employment_location_choice_model_coefficients     for_non_employment_location_choice_model_coefficients     for_nonemployment_location_choice_model_coe           | identifiers:<br>_hidden_id_ in range<br>Table View | 1-1353417<br>job_id<br>0<br>0<br>0<br>0<br>0<br>0 | 1<br>2<br>3<br>4<br>5      | 5 3026<br>1 3052<br>6 2962<br>5 3013<br>1 3026           | 70<br>57<br>15<br>32<br>50<br>31       | 36400<br>36414<br>36376<br>36392<br>36399          | 110050<br>110050<br>110050<br>110050<br>110050           |   |
| devicement_verset_bitacry     devicement_verset_process     employment_advoc_sector_group_definitions     employment_advoc_sector_group     efficiency     employment_advoc_sector_group     efficiency     employment_advoc_sector_group     employment_advoc_sector_group     employment_advoc_sector_group     employment_advoc_sector_group     employment_advoc_sector_group     employment_advoc_sector_group     employment_advoc_sector_group     employment_advoc_sector_group     employment_advoc_sector_group     employment_advoc_sector_group     employment_advoc_sector_group     employment_advoc_group     employment_advoc_group     emplo           | identifiers:<br>_hidden_id_ in range<br>Table View | 1-1353417<br>job_id<br>0<br>0<br>0<br>0<br>0<br>0 | 1<br>2<br>3<br>4<br>5<br>6 | 5 3026<br>1 3052<br>6 2962<br>5 3013<br>1 3026<br>1 3020 | 70<br>57<br>15<br>52<br>50<br>31<br>51 | 36400<br>36414<br>36376<br>36392<br>36399<br>36398 | 110050<br>110050<br>110050<br>110050<br>110050<br>110050 |   |

Olivier Gallay (EPFL, TRANSP-OR)

<ロ> <四> <四> <四> <四> <四</p>

Data

#### Tools to Manage Data

| neral Data Models Scenarios Results |          |  |
|-------------------------------------|----------|--|
| ols Opus Data                       |          |  |
|                                     |          |  |
| lame Value                          |          |  |
| e tool_library                      |          |  |
| 😑 📑 synthesizer_tools               |          |  |
| 😠 🥜 import_raw_pums_data_to_db      |          |  |
| 😟 🌽 delete_empty_households_fro     |          |  |
| reate_households_input_table        |          |  |
| 🖽 🌽 create_persons_input_table      |          |  |
| 🗑 🌽 import_sf3_raw_data_to_db       |          |  |
| 🕀 🌽 import_pums_id_to_bg_id_to_db   |          |  |
| Create households marginals t       |          |  |
| 🗊 🌽 create persons marginals table  |          |  |
| 🕀 🎤 create tables                   |          |  |
| 😥 🎤 prepare data                    |          |  |
| opus_data_import_export_tools       |          |  |
| 😠 🥜 sgl_data_to_opus_tool           |          |  |
| 🕀 🥜 esri_data_to_opus_tool          |          |  |
| 🖶 🌽 opus_data_to_sql_tool           |          |  |
| 🕀 🌽 opus_data_to_esri_tool          |          |  |
| 😟 🌽 opus_data_to_csv_tool           |          |  |
| data_conversion_tools               |          |  |
| 🕀 🌽 raw_sql_query_tool              |          |  |
| 😠 🎤 csv_to_sql_tool                 |          |  |
| 🕀 🌽 shapefile_to_postgis            |          |  |
| spatial_database_tools              |          |  |
| 😠 🥜 postgis_polygon_to_centroids    |          |  |
| 😟 🌽 postgis_create_spatial_index    |          |  |
| 📾 📸 esri_data_tools                 |          |  |
| 😟 🥜 esri_buffer_tool                |          |  |
| 😠 🥜 esri_feature_to_point_tool      |          |  |
| data_imputation_tools               |          |  |
| missing_value_replacement_tool      |          |  |
| mv_run_from_configuration           |          |  |
| Description _ tool                  |          |  |
| 🖶 🌽 od run from configuration       | <u>×</u> |  |

Olivier Gallay (EPFL, TRANSP-OR)

Data

## Database Connection (Importation, Exportation)

| eneral Data Models Scenarios Results                                                                                                    |                                                                                                    |                                                                                                    |         |
|----------------------------------------------------------------------------------------------------|----------------------------------------------------------------------------------------------------|----------------------------------------------------------------------------------------------------|---------|
| Tools Opus Data                                                                                                    | Database Server Connections                                                                                                    |                                                                                                    | ? 🛛     |
|                                                                                                    | Database Settings                                                                                                    |                                                                                                    |         |
| Name Value                                                                                                    | Name                                                                                                    | Value                                                                                                    | ~       |
| to to bravy     to the server to the server to the se | working weaking      working statutes and      working statutes and      working statutes a | 4:2.0<br>solite<br>localhost<br>urbansim<br>were<br>boshost<br>urbansim<br>were<br>boshost<br>urbansim<br>were<br>mysel<br>boshost<br>urbansim<br>were<br>boshost<br>urbansim<br>were<br>boshost<br>urbansim | × Canat |

Olivier Gallay (EPFL, TRANSP-OR)

#### **Models Definition**

|                                                                                                    | 🛶 Submodel Ed   | itor               |                                                     |                  | ?    |
|----------------------------------------------------------------------------------------------------|-----------------|--------------------|-----------------------------------------------------|------------------|------|
| General Data Models Scenarios Res                                                                                                    | Submodel Inform | stion              |                                                     |                  |      |
| Vame                                                                                                    | Name            | submodel           |                                                     | ID 1             | \$   |
| 🗟 🛛 Models                                                                                                    | Description     | submodel1          |                                                     |                  |      |
| fertility_model     mortality_model     refinement, model                                                                                                    | Variables Ne    | ests and Equations |                                                     |                  |      |
| Scheduled_development_events_model                                                                                                    |                 | variable           | definition                                          |                  | - (  |
| scheduled_employment_events_model employment_relocation_model                                                                                                    | α avg_hh_       | income             | building.aggregate(household.income, function=mean) |                  |      |
| household_relocation_model                                                                                                    | α In_incom      | ie_sqft_per_unit   | In(household.income*building.sqft_per_unit)         |                  |      |
| distribute_unplaced_jobs_model     def      household_transition_model                                                                                                    | a persons       | _sqft_per_unit     | household.persons*building.sqft_per_unit            |                  |      |
| ii) residential development protect (octant, mixet, protect<br>non, residential development, protect, branston, model<br>ii) development, protect, branston, model<br>iii) operanterizi, prostontor, branston, protect<br>iii) en autoprotect, branston, model<br>iii) en autoprotect, branston, model<br>iii) en autoprotect, branston<br>iii) en autoprotect, branston<br>iiii) en autoprotect, branston<br>iii) en autoprotect, b | Add(Remove      | raniables)         | Show advanced v                                     | variable paramet | ers  |
|                                                                                                    | Help on         |                    | Save and                                            | Close Ca         | ncel |

Olivier Gallay (EPFL, TRANSP-OR)

#### Variable Library

|                                                              | Name                                                               | Dataset  | Use | Turn        | Definition                                                                                                    |
|--------------------------------------------------------------|--------------------------------------------------------------------|----------|-----|-------------|----------------------------------------------------------------------------------------------------|
| ame                                                          | CX In inv far                                                      |          |     | Type<br>Exp | In/building.land area/building.non residential soft)                                                                                                    |
| a Models<br>⊕                                                | C( In pop zone                                                     | building | I+M | Exp         | In/building.disagregate(zone.aggregate(household.persons)))                                                                                                    |
| mortality_model                                              | α In non residential soft                                          | building | I+M | Exp         | In/building.non residential soft)                                                                                                    |
| refinement_model scheduled development even                  |                                                                    | building | M   | Pri         | building.average value per unit                                                                                                    |
| scheduled_employment_eve                                     | (X) is office                                                      | building | I+M | Exp         | bulding.bulding type id==5                                                                                                    |
| employment_relocation_mod                                    | CX is_warehouse                                                    | building | I+M | Exp         | building.building_type_demes                                                                                                    |
| Household_relocation_model<br>distribute_unplaced_jobs_model | α is school                                                        | building | I+M | Exp         | building.building type id==8                                                                                                    |
| household_transition_model                                   | C( is retail                                                       | building | I+M | Exp         | building.building_type_id==7                                                                                                    |
| employment_location_choice                                   | α is government                                                    | building | I+M | Exp         | building.building.type_id==1                                                                                                    |
| household_location_choice_r H • Estimation Configuration     | Ct is government                                                   | building | I+M | Exp         | Infbuilding.land area/building.residential units)                                                                                                    |
| E 😨 structure                                                | α In_avg_hh_income                                                 | building | M   | Exp         | In(building.aggregate(household.income, function=mean))                                                                                                    |
| specification     submodel                                   | (X) land per unit                                                  | building | I+M | Exp         | building.land area/building.residential units                                                                                                    |
| submodel     residential development pro                     | (X In tobs within 30 min                                           | building | M   | Exp         | in/building.disagaregate(urbansim parcel.zone.employment within 30 minutes travel time how an drive alone))                                                                                                    |
| ⊕ 🕥 non_residential_developmen                               | CX In number tobs retail                                           | building | I+M | Exp         | in/building.dsaggregate(urbansim_parcet.zone.employment_wom_so_minutes_traver_time_tow_am_urwe_atorie))                                                                                                    |
| development_project_transit     governmental_employment      | α In jobs within 15 min                                            | building | M   | Exp         | in(building.dsaggregate(urbansim.zone.multider_ur_jods_or_sector_s))<br>in(building.dsaggregate(urbansim parcel.zone.employment within 15 minutes travel time how am drive alone))                                      |
| governmental_employment_<br>employment_transition_mode       | C in_dos_wonn_to_min                                               | building | I+M |             | In(building, dsaggregate(urbansin_parcer.zone.employment_winin_ts_ininuces_traver_time_inbw_an_time_aone))<br>In(building, aggregate(household, persons)/building, disaggregate(zone, aggregate(building, land, area))) |
| ⊕ 🕥 real_estate_price_model                                  |                                                                    |          |     | Exp         |                                                                                                    |
| o add_projects_to_buildings     e Estimation Configuration   | CX cbd_time_sq                                                     | building | M   | Exp         | building.disaggregate(zone.travel_time_to_cbd)**2                                                                                                    |
| <ul> <li>Configuration</li> </ul>                            | 0X         In_cbd_time           0X         In_avg_bh_income_zonal | building | M   | Exp         | In(building.disaggregate(zone.travel_time_to_cbd)) In(building.disaggregate(zone.travel_time_to_cbd))                                                                                                    |
|                                                              |                                                                    | building |     | Exp         |                                                                                                    |
|                                                              | (X In_avg_val_per_unit                                             | building | M   | Pri         | In(building.average_value_per_unit)                                                                                                    |
|                                                              | 0( In_residential_units                                            | building | I+M | Exp         | In(building, residential_units)                                                                                                    |
|                                                              | α( is_single_family                                                | building | I+M | Exp         | building.building_type_id == 9                                                                                                    |
|                                                              | 0( In_job_density_zone                                             | building | I+M | Exp         | In(building.disaggregate(zone.number_of_agents(job))/building.disaggregate(zone.aggregate(building.land_area)))                                                                                                    |
|                                                              | R avg_value_per_unit                                               | building | M   | Pri         | building.average_value_per_unit                                                                                                    |

Olivier Gallay (EPFL, TRANSP-OR)

<ロ> (日) (日) (日) (日) (日)

## Variable (and/or Indicator) Creation

| Show variables from dataset: zor  | he         |          | ×                                                                                                    |               |  |  |  |
|-----------------------------------|------------|----------|----------------------------------------------------------------------------------------------------|---------------|--|--|--|
| Name                              | - Dataset  | Use      | Type Definition                                                                                          | ^             |  |  |  |
| α zone_mf_unit_price              | zone       | I+M      | Exp zone.aggregate(where(building.building_type_id==3,building.average_value_per_unit,0), function=mean) |               |  |  |  |
| α   zone_sf_unit_price            | zone       | I 🔜 D    | aloe                                                                                                    | ?             |  |  |  |
| α zone_in_mf_units                | 2006       |          |                                                                                                    |               |  |  |  |
| Ct zone_avg_cars                  | zone       | Nam      |                                                                                                    |               |  |  |  |
|                                   | zone       |          | a_tot_persons                                                                                            |               |  |  |  |
| α zone_in_emp_30_min              | zone       | I. Defi  | ition:                                                                                                   |               |  |  |  |
| α   zone_ln_dev_acre              | zone       | I- 20    | ne.aggregate(household.persons)                                                                          |               |  |  |  |
| Ct zone_in_totacres               | zone       |          |                                                                                                    |               |  |  |  |
| α zone_in_pop                     | zone       |          |                                                                                                    |               |  |  |  |
| <pre>(X   zone_tot_cars</pre>     | zone       |          |                                                                                                    |               |  |  |  |
| <pre> α   zone_tot_income </pre>  | zone       |          |                                                                                                    |               |  |  |  |
| Ot zone_tot_pop                   | 2006       |          |                                                                                                    |               |  |  |  |
| α∣ zone_retail_emp_45_min         | zone       |          |                                                                                                    |               |  |  |  |
| α zone_retail_emp_15_min          | zone       |          |                                                                                                    |               |  |  |  |
| $\alpha$ zone_in_retai_emp_30_min | zone       |          |                                                                                                    |               |  |  |  |
| α zone_ln_sf_units                | zone       |          |                                                                                                    |               |  |  |  |
| α∣ zone_in_average_value_per      | _re zone   |          | variable is an expression that will be used as a Model Variable                                          | Hide settings |  |  |  |
| α zone_retail_emp_30_min          | zone       |          |                                                                                                    | Hide seconds  |  |  |  |
| $\alpha$ zone_ln_Rd_density       | zone       |          | iable settings                                                                                           |               |  |  |  |
| α zone_rd_density                 | zone       |          | Use as a Model Variable                                                                                  |               |  |  |  |
|                                   | zone       |          | Use as an Indicator Variable type: expression                                                            |               |  |  |  |
|                                   | _sqft zone | 0        | Use as as both Model Variable and Indicator                                                              |               |  |  |  |
|                                   | 2006       | a second |                                                                                                    |               |  |  |  |

Olivier Gallay (EPFL, TRANSP-OR)

#### **Model Parameters**

| Results                                                                                                    | ata Models Scen                                                                                                    | eneral |
|----------------------------------------------------------------------------------------------------|----------------------------------------------------------------------------------------------------|--------|
|                                                                                                    |                                                                                                    | me     |
| sion, Index.)<br>333333<br>d. Jocson, choixe, model_specification<br>d<br>ds. Jor. age<br>ds. Jor. age<br>for _estimate | portion_to_unplace     specification_table     agent_set     index_to_unplace     specification_storage     fiter     join_datasets     ogents_for_estimation |        |

Olivier Gallay (EPFL, TRANSP-OR)

23/09/2010 11/35

イロン イ理 とく ヨン イヨン

## **Model Estimation**

| 0 10 11 2 2 2                                                                                                    |       |
|----------------------------------------------------------------------------------------------------|-------|
| eral Data Models Scenarios Resul                                                                                                    | ]     |
|                                                                                                    | Value |
| Nodel<br>Partity, model<br>profession, model<br>profession, model<br>professio |       |

Olivier Gallay (EPFL, TRANSP-OR)

(日)

#### Model Estimation: Errors...

| an)2.7 sec                                                                                                    | File "C:\opus\src\opus_core\variables\variable.py", line 69, in logged_method                                    |
|----------------------------------------------------------------------------------------------------|----------------------------------------------------------------------------------------------------|
| <pre>cbd_time = building.disaggregate<zone.travel_time_to_cbd)0.3< pre=""></zone.travel_time_to_cbd)0.3<></pre>                            | results = conpute_nethod(*req_args, **opt_args)                                                                  |
| sec                                                                                                    | File "C:\opus\src\opus core\variables\variable.pv", line 142, in compute with                                    |
| Estinating Real Estate Price Model (from urbansim.models.real_estate<br>_price_model): completed3.4 sec                                    | dependencies                                                                                                    |
| Sinulate year 2005: completed                                                                                                    | selfsolve_dependencies(dataset_pool)                                                                             |
|                                                                                                    | File "C:\opus\src\opus core\variables\variable.pv", line 206, in solve depend                                    |
| Closing log file: C:\opus\data\san_antonio_zone/base_year_data\year_2005                                                                   | encies                                                                                                    |
| _log.txt<br>Starting simulation for year 2005: completed                                                                                   | (new versions, value) = ds.compute_variables_return_versions_and_final_value                                     |
|                                                                                                    | ([(denvar name, version)], dataset pool)                                                                         |
| Start simulation run: completed4.0 sec                                                                                                    | File "C:\opus\src\opus_core\datasets\abstract_dataset.pv", line 652, in comput                                   |
| Closing log file: C:\opus\data\san_antonio_zone/base_vear_data\run_model_system.                                                           | e_variables_return_versions_and_final_value                                                                      |
| log file. C. upus uata san_antonito_zone/base_year_uata vun_motei_system.                                                                  | resources=resources, quiet=quiet, version=version))                                                              |
| ERROR: Traceback (nost recent call last):                                                                                                  | File "C:\opus\src\opus core\datasets\abstract dataset.pv", line 1971, in comp                                    |
| File "C:\opus\src\opus_gui\models_nanager\run\run_estimation.py", line 124, in                                                             | ute_if_needed                                                                                                    |
| run<br>self.er.estinate()                                                                                                    | return self. compute one variable(variable name. dataset pool. resources=res                                     |
| Self.ef.cstimate//<br>File "C:\opus\src\urbansim\estimation\estimator.py", line 72, in estimate                                            | ources, guiet=guiet)                                                                                             |
| self.model_system.run(self.config, write_datasets_to_cache_at_end_of_year=Fa                                                               | File "C:\opus\src\opus_core\datasets\abstract_dataset.py", line 1915, in _comp                                   |
| lse)                                                                                                    | ute_one_variable                                                                                                 |
| File "C:\opus\src\opus_core\nodel_coordinators\model_system.py", line 128, in                                                              | data=variable.compute_with_dependencies(dataset_pool, compute_resources),                                        |
| write_datasets_to_cache_at_end_of_year=write_datasets_to_cache_at_end_of_yea                                                               | File "C:\opus\src\opus_core\variables\variable.py", line 69, in logged_method                                    |
|                                                                                                    | results = conpute_method(*req_args, **opt_args)                                                                  |
| File "C:\opus\src\opus_core\nodel_coordinators\model_system.py", line 289, in                                                              | File "C:\opus\src\opus_core\variables\variable.py", line 142, in compute_with_                                   |
| _run_year<br>self.vardict[outputvar] = self.do_process(locals())                                                                           | dependencies                                                                                                    |
| File "C:\opus\src\opus_core\nodel_coordinators\model_system.py", line 370, in                                                              | selfsolve_dependencies(dataset_pool)                                                                             |
| do_process                                                                                                    | File "C:\opus\src\opus_core\variables\variable.py", line 206, in _solve_depend                                   |
| File " <string>", line 1, in <module></module></string>                                                                                    | encies                                                                                                    |
| File "C:\opus\src\opus_core\nodel.py", line 51, in logged_estimate_method                                                                  | (new_versions, value) = ds.compute_variables_return_versions_and_final_value                                     |
| results = estimate method(*reg_args, **opt_args)                                                                                           | ([(depvar_name, version)], dataset_pool)                                                                         |
| File "C:\opus\src\urbansim\models\real_estate_price_model.py", line 78, in est                                                             | File "C:\opus\src\opus_core\datasets\abstract_dataset.py", line 652, in comput                                   |
| <pre>imate     estinate_config=estinate_config, debuglevel=debuglevel&gt;</pre>                                                            | e_variables_return_versions_and_final_value                                                                      |
| File "G:\opus\src\opus core\regression model.pv". line 226, in estimate                                                                    | resources=resources, quiet=quiet, version=version))                                                              |
| dataset.conpute_variables([outcone_attribute], dataset_pool=self.dataset_poo                                                               | File "C:\opus\src\opus_core\datasets\abstract_dataset.py", line 1971, in _comp                                   |
| 1, resources=compute_resources)                                                                                                    | ute_if_needed                                                                                                    |
| File "C:\opus\src\opus_core\datasets\abstract_dataset.py", line 625, in comput<br>e variables                                              | return selfcompute_one_variable(variable_name, dataset_pool, resources=res                                       |
| <pre>cyariances (versions, value) = self.compute_variables_return_versions_and_final_value(n</pre>                                         | ources, quiet=quiet)                                                                                             |
| ames, dataset pool, resources, guiet)                                                                                                    | File "C:\opus\src\opus_core\datasets\abstract_dataset.py", line 1983, in _comp                                   |
| File "C:\opus\src\opus_core\datasets\abstract_dataset.py", line 644, in comput<br>e variables return versions and final value              | ute_one_variable                                                                                                 |
| <pre>gualified_name = self.create_and_check_gualified_variable_name(name)</pre>                                                            | index_nane=id_nane)                                                                                              |
| File "C:\opus\src\opus_core\datasets\abstract_dataset.pv", line 1804, in creat                                                             | File "C:\opus\src\opus_core\variables\variable_factory.py", line 81, in get_va                                   |
| e_and_check_qualified_variable_name                                                                                                    | riable                                                                                                    |
| <pre>selfcheck_dataset_name(vname.get_dataset_name()) File "C:\opus\src\opus_core\datasets\abstract_dataset.py", line 1823, in _chec</pre> | % (dataset_name, short_name))<br>LookuvError: Incomplete variable specification for 'building.residential units' |
| k dataset name                                                                                                    | (missing package name).                                                                                          |
| raise ValueError, 'different dataset names for variable and dataset'                                                                       | Chrissing package name.                                                                                          |
| ValueError: different dataset names for variable and dataset                                                                               | Error returned from Estimation                                                                                   |
| Error returned from Estimation                                                                                                    | Error returned from Estimation<br>Estimation Finished with sucess = False                                        |
| Estination Finished with success = False                                                                                                   | ESCHWARTON FINISHER WICH SUCCSS - FAISC                                                                          |
|                                                                                                    |                                                                                                    |

Olivier Gallay (EPFL, TRANSP-OR)

Model Estimation

#### Model Estimation (Continued)

| Seneral Data Models Scenarios Results                                                                                                    | household_location_choice_model estimation                                                                                                    |
|----------------------------------------------------------------------------------------------------|----------------------------------------------------------------------------------------------------|
| Vame Value                                                                                                    | Start Estimation 100                                                                                                    |
| Image         Value           Image: Schedule (scheme) (scheme) (scheme | Start Estimation       1000         Estimation result log       1000         utbit and Collarity teach of age age and collar to the provide the successfully         Start Estimation result log         utbit and Collarity teach of age age and collarity of collarity teacher and the successfully         and physical accessfully         and physical accessfully         and physical accessfully         and physical accessfully         and physical accessfully         and physical accessfully         and physical accessfully         and physical accessfully         and physical accessfully         and accessfully         and accessfully |

Olivier Gallay (EPFL, TRANSP-OR)

Starting With UrbanSim

#### **Model Coefficients**

| General Data Models Scenarios Results                                                                                                    | % household_loc                                     | ation_ch | oice_n    | nodel_coeffici | ents         |                       |                |
|----------------------------------------------------------------------------------------------------|-----------------------------------------------------|----------|-----------|----------------|--------------|-----------------------|----------------|
| Tools Opus Data                                                                                                    | Year: 2005 Run n                                    | ame: ba  | ise_ye    | ar_data        |              |                       |                |
| Name Size                                                                                                    | name                                                | mean     | sd        | sum            | min          | max                   |                |
| 🖻 🧰 base_year_data                                                                                                    | sub_model_id                                        | 1.0      |           | 3              | 1            | 1                     |                |
| Control totals     Control totals                                                                                                    | t_statistic                                         | 46.82    | 77.68     | 140.446        | -0.834952    | 136.452               |                |
| 🕀 🧰 annual_household_control_totals                                                                                                    | estimate                                            | 0.02     | 0.03      | 0.0483636      | -3.00468e-   | 05 0.0474364          |                |
| ⊕ annual household_rélocation rates     ⊕ annual job_relocation rates     ⊕ building_sqft_erre_tob     ⊕ building_sqft_erre_tob     ⊕ buildings                                                                                                    | standard_error                                      | 0.0      | 0.01      | 0.00986634     | 7.01527e-0   | 6 0.00982334          |                |
| B                                                                                                    | Size: 3 records<br>identifiers:<br>_hidden_id_ in r | ange 1-  | 3         |                |              |                       |                |
| Comparing and the sector of the sector of the sector  | Table View                                          |          |           |                |              |                       |                |
| 🗉 🛅 home_based_employment_location_choice_model_specification                                                                                                    | sub_model_id                                        | Ψ.       | t_statist | ic estir       | nate         | coefficient_name      | standard_error |
| Com home_based_status     Com household location choice model coefficients                                                                                                    |                                                     | 1        | 136       | .452 0.0       | 00957247     | avg_hh_income         | 7.01527e-06    |
| The industrial of the industrial control of the industrial control of the industrial of the industrial of the indus |                                                     | 1        | 4.8       | 2895 0         | ).0474364 lr | _income_sqft_per_unit | 0.00982334     |
| <ul> <li>households_for_estimation</li> <li>jobs</li> </ul>                                                                                                    |                                                     | 1        | -0.83     | 4952 -3.0      | 00468e-05    | persons_sqft_per_unit | 3.59862e-05    |
| bic_for_stimation     for_content and a property location_choice_model_coefficients     for_on_home_based_employment_location_choice_model_specification     for_insetextal_development_location_choice_model_specification     for_on_residential_development_location_choice_model_specification     for_on_residential_development_location_choice_model_specification     for_on_shares     real_estate_price_model_coefficients     for_onel_estate_price_model_coefficients     for_onel_estate_price_model_coefficients  |                                                     |          |           |                |              |                       |                |

Olivier Gallay (EPFL, TRANSP-OR)

#### **Model Specification**

| eneral Data Models Scenarios Results                                |     | K household_locat | ion_choice_mo | del_specification       |                                                    |
|---------------------------------------------------------------------|-----|-------------------|---------------|-------------------------|----------------------------------------------------|
| Tools Opus Data                                                     |     | Year: 2005 Run na | me: base_year | _data                   |                                                    |
| Name Size                                                           | ^   | name m            | iean sd sum   | min max                 |                                                    |
| 🖻 🛅 base year data                                                  | - 1 | sub_model_id 1    | 0 0.0 3       | 1 1                     |                                                    |
|                                                                     |     |                   |               |                         |                                                    |
| Constant annual employment control totals                           |     | equation_id -:    | 2.0 0.0 -6    | -2 -2                   |                                                    |
|                                                                     |     |                   |               |                         |                                                    |
|                                                                     |     |                   |               |                         |                                                    |
|                                                                     |     |                   |               |                         |                                                    |
|                                                                     |     | Size: 3 records   |               |                         |                                                    |
| Duding_sqc_per_up                                                   |     | identifiers;      |               |                         |                                                    |
| B Conting_system                                                    |     |                   | entra s       |                         |                                                    |
| Contrago     Contrago     Contrago     Contrago     Contrago        | -   | _hidden_id_ in ra | nge 1-3       |                         |                                                    |
| ⊕ micounties                                                        |     |                   |               |                         |                                                    |
| development constraints                                             |     |                   |               |                         |                                                    |
| development event history                                           |     |                   |               |                         |                                                    |
| employment_adhoc_sector_group_definitions                           |     |                   |               |                         |                                                    |
| employment adhoc sector groups                                      |     |                   |               |                         |                                                    |
| employment sectors                                                  |     | Table View        |               |                         |                                                    |
| home_based_employment_location_choice_model_coefficients            |     |                   |               |                         |                                                    |
| 🗈 🫅 home_based_employment_location_choice_model_specification       |     | sub_model_id 🎽    | equation id   | coefficient name        | variable name                                      |
| 🕀 🦳 home based status                                               |     | 1                 | -2            | persons_soft_per_unit   | <br>persons_sqft_per_un                            |
| household_location_choice_model_coefficients                        | -   |                   |               |                         |                                                    |
| household_location_choice_model_specification                       |     | 1                 | -2            | In_income_soft_per_unit | In_income_sqft_per_un                              |
| 🕀 🛅 households                                                      |     |                   |               |                         |                                                    |
| 🕀 🦳 households_for_estimation                                       |     | 1                 | -2            | avg_hh_income           |                                                    |
| 🕀 🧰 jobs                                                            |     |                   |               |                         | building.aggregate(household.income, function=mean |
| 🕀 🛅 jobs_for_estimation                                             |     |                   |               |                         |                                                    |
| non_home_based_employment_location_choice_model_coefficients        |     |                   |               |                         |                                                    |
| 🐵 🛅 non_home_based_employment_location_choice_model_specification   |     |                   |               |                         |                                                    |
| Image: Image: Section                                               |     |                   |               |                         |                                                    |
| 🕀 🛅 non_residential_development_location_choice_model_specification |     |                   |               |                         |                                                    |
| 🕀 🚞 race_names                                                      |     |                   |               |                         |                                                    |
| 🕀 🛅 real_estate_price_model_coefficients                            |     |                   |               |                         |                                                    |
| 🗟 🛅 real_estate_price_model_specification                           |     |                   |               |                         |                                                    |

Olivier Gallay (EPFL, TRANSP-OR)

#### Model Estimation: Facts

- Special attention has to be paid on xxx\_id (zone\_id, building\_id, household\_id, etc.) variables: links between different tables, aggregations
- Error messages when missing data:
  - Some tables are mandatory for the zone version of UrbanSim: www.urbansim.org:
  - Some mandatory entries
- Specific employment\_sector\_groups: the submodels of the employment\_location\_choice model have to be adapted

(日)

## Model Estimation: Facts (Continued)

- To be able to estimate a submodel, your dataset must contain sufficient data from the considered type
- No capital letters in your table names and entries
- The formatting of your data is important, no entries with empty values
- Your dataset must contain the coefficients and specifications of the used models and some UrbanSim constants (here 14 additional tables):
  - annual\_household\_relocation\_rates table for the household\_relocation model
  - annual\_employment\_relocation\_rates table for the employment\_relocation model
  - o ...

Olivier Gallay (EPFL, TRANSP-OR)

(日)

# Model Simulation (Continued)

| <ul> <li>brussels_baseline_test</li> <li>brussels_baseline</li> <li>models_to_run</li> <li>model_system</li> </ul> | urbansim.model_coordinators.model_system     |  |
|----------------------------------------------------------------------------------------------------|----------------------------------------------|--|
| <ul> <li>brussels_baseline</li> <li>models_to_run</li> <li>model_system</li> </ul>                                 | utherein model coordinatory model costem     |  |
| model_system                                                                                                    | utania nodel condustor nodel outen           |  |
|                                                                                                    | urbaneire model, coordinatore model, curtere |  |
|                                                                                                    |                                              |  |
| base_year                                                                                                    | 2005                                         |  |
| e years_to_run                                                                                                    |                                              |  |
| firstyear                                                                                                    | 2006                                         |  |
| lastyear                                                                                                    | 2007                                         |  |
| cache_directory                                                                                                    | san_antonio_zone/base_year_data              |  |
| creating_baseyear_cache_configuration                                                                              |                                              |  |
| advanced                                                                                                    |                                              |  |
| e dataset_pool_configuration                                                                                       |                                              |  |
| flush_dataset_to_cache_after_each_model                                                                            |                                              |  |
| flush_variables                                                                                                    |                                              |  |
| <ul> <li>low_memory_run</li> </ul>                                                                                 | H                                            |  |
| e datasets_to_preload                                                                                              |                                              |  |
| o zone                                                                                                    |                                              |  |
| household                                                                                                    |                                              |  |
| building                                                                                                    |                                              |  |
|                                                                                                    |                                              |  |
| <ul> <li>parcel</li> </ul>                                                                                         |                                              |  |
| <ul> <li>e person</li> </ul>                                                                                       |                                              |  |
| - • job                                                                                                    |                                              |  |
| e building_type                                                                                                    | V                                            |  |
| <ul> <li>travel_data</li> </ul>                                                                                    | V                                            |  |
| <ul> <li>e target_vacancy</li> </ul>                                                                               | V                                            |  |
| development_event_history                                                                                          | V                                            |  |
| home_based_status                                                                                                  | V                                            |  |
| travel_model_configuration                                                                                         |                                              |  |
|                                                                                                    |                                              |  |
|                                                                                                    |                                              |  |
|                                                                                                    |                                              |  |
|                                                                                                    |                                              |  |
|                                                                                                    |                                              |  |
|                                                                                                    |                                              |  |
|                                                                                                    |                                              |  |
|                                                                                                    |                                              |  |
|                                                                                                    |                                              |  |

Olivier Gallay (EPFL, TRANSP-OR)

# Model Simulation (Continued)

| lame Value                                                                                                    |                                                                                                    |                              |
|----------------------------------------------------------------------------------------------------|----------------------------------------------------------------------------------------------------|------------------------------|
| transfer jest     model     model     mod | inercal Data Models Scenarios Results  investigation and the second second sec | Understanding System<br>2005 |

Olivier Gallay (EPFL, TRANSP-OR)

・ロト ・ 四ト ・ ヨト ・ ヨト

# Model Simulation (Continued)

| General Data Models Scenarios Results                                                                                                    |                                       | brussels_baseline                                                                                                    |             |
|----------------------------------------------------------------------------------------------------|---------------------------------------|----------------------------------------------------------------------------------------------------|-------------|
| thrussek_baseline_test     thrussek_baseline_test     thrussek_baseline     test     thrussek_baseline     reduction     reduction     re | Volue                                 | Pause simulation run     Run Name:     run_2010_       Cancel     Indicator Batch:     (None)       Simulation Progress     Log     Diagnostics       Total progress:     Image: Simulation Progress     Image: Simulation Progress | 09_21_10_32 |
| ● base_year<br>⊛ ● years_to_run                                                                                                    | U U U U U U U U U U U U U u U u u u u | Status: (1/2) 2006<br>Status (1/2) 2006<br>Vear progress:                                                                                                    | J22%        |

Olivier Gallay (EPFL, TRANSP-OR)

(日)

#### Model Simulation: Errors...

| O OPUS                                                                                                    | Select OPUS                                                                                                    |
|----------------------------------------------------------------------------------------------------|----------------------------------------------------------------------------------------------------|
| self.model_system.run(self.config, write_datasets_to_cache_at_end_of_yea                                                                               | File "C:\opus\src\opus_core\model_coordinators\model_system.py", line 289, in run year                                                                                                    |
| <pre>lse) File "C:\opus\src\opus_core\model_coordinators\model_system.py", line 128, run</pre>                                                         | <pre>Solf.vardict[outputvar] = self.do_process(locals()) in File "C:\opus\src\opus_core\model_coordinators\model_system.py", line 370, in do_process</pre>                                                                                   |
| write_datasets_to_cache_at_end_of_year=write_datasets_to_cache_at_end_of<br>r)                                                                         | NameError: name 'hrm_index' is not defined<br>Writing specification and coefficients into C:\opus\data\san_antonio_zone/base_v                                                                                                    |
| File "C:\opus\src\opus_core\model_coordinators\model_system.py", line 289,                                                                             | in                                                                                                    |
| _run_year                                                                                                    | File "C:\opus\src\opus_gui\scenarios_manager\run\run_simulation.py", line 206.<br>in run                                                                                                    |
| <pre>self.vardict[outputvar] = self.do_process(locals()) File "C:\opus\src\opus_core\model_coordinators\model_system.py", line 370,</pre>              | win id = win papager win win(config win pame = win pame)                                                                                                    |
| do_process                                                                                                    | run_run                                                                                                    |
| return eval(ev)<br>File " <strino>", line 1, in <module></module></strino>                                                                             | model_system.run_nultiprocess(run_resources)<br>File "C:\opus\src\opus_core\nodel_coordinators\model_system.py", line 466, in<br>run_multiprocess                                                                                            |
| File "C:\opus\src\opus_core\model.py", line 51, in logged_estimate_method                                                                              | selfrun_each_year_as_separate_process(start_year, end_year, seed_array, re<br>sources)<br>File "C:\opus\src\urbansin\model_coordinators\model_system.py", line 35, in _r                                                                     |
| results = estimate_method(×req_args, ××opt_args)                                                                                                    | un_each_vear_as_separate_process                                                                                                    |
| File "C:\opus\src\urbansim\models\agent_location_choice_model_member.py",<br>47. in estimate                                                           | line 'urbansim.model_coordinators.model_systen', resources, optional_args=['log<br>-file=name', log_file_namel><br>File "C:vopussers.vopus_core.model_coordinators\model_system.py", line 563, in                                            |
| agents index=agents index[new agents index], **kwargs)                                                                                                 | fork_new_process                                                                                                    |
| File "C:\opus\src\urbansim\models\location_choice_model.py", line 198, in                                                                              |                                                                                                    |
| nate                                                                                                    | <pre>self.check_status() File "C:\opus\src\opus_core\fork_process.py", line 85, in check_status</pre>                                                                                                    |
| debuglevel=debuglevel)                                                                                                    | raise StandardError("Child python process exited with failure.\nCalling modu<br>le: xs\nSvsten command: xs" x (self.module name, self.python cmd)>                                                                                           |
| File "C:\opus\src\opus_core\choice_model.py", line 364, in estimate<br>self.create_interaction_datasets(agent_set, agents_index_for_estimation,        | StandardError: Child puthon process exited with failure.                                                                                                    |
| imate config. submodels:submodels)                                                                                                    | System command: ['C:\\Python26\\python.exe', 'C:\\opus\\src\\urbansim\\node1_coo                                                                                                    |
| File "C:\opus\src\urbansim\models\location_choice_model.py", line 291, in                                                                              | System command: ['C:\\Python26\\python.exe', 'C:\\oput\\ret\urbansim\\nodel_coo<br>rdinators\\nodel_system.py', 'rr', 'C:\\docume'i\\\adnini'\\\ocals'\\\temp\\tnp<br>Srea mktgl\\resources.pickle', '-log-file-name', 'rumultiprocess.log'] |
| te_interaction_datasets<br>nchunks=nchunks_chunksize=chunksize)                                                                                        | Error returned from Model<br>Traceback (most recent call last):                                                                                                    |
| File "C:\opus\src\opus_core\choice_model.py", line 511, in sample_alternat                                                                             |                                                                                                    |
| _bu_chunk                                                                                                    | self.nodelguielement.nodel.run()                                                                                                    |
| dataset_pool=self.dataset_pool                                                                                                    | File "C:\opus\src\opus_gui\scenarios_manager\run\run_simulation.py", line 227,<br>in run                                                                                                    |
| File "C:\opus\src\opus_core\configurable.py", line 28, in config_run_metho<br>results = run_method(×req_args, ××opt_args)                              | in finishedCallback                                                                                                    |
| File "C:\opus\src\opus_core\samplers\weighted_sampler.py", line 151, in ru<br>sampling_prob = column_stack([sampling_prob_for_chosen_choices, sampling | pro 62, in delete_sinulation_run                                                                                                    |
| b])                                                                                                    | " get_manager_instance('results_manager').delete_run(run_node)<br>File "C:\opus\src\opus qui\results manager\results manager.py", line 75, in de                                                                                             |
| File "C:\Python26\lib\site-packages\numpy\lib\shape_base.py", line 297, in                                                                             | <pre>col lete_run     self.xml_controller.delete_run(rin_node, force=force)</pre>                                                                                                    |
| um_stack                                                                                                    | File "C:\opus\src\opus_gui\results_manager\controllers\xml_configuration\xml_c                                                                                                    |
| return _nx.concatenate(arrays,1)                                                                                                    | ontroller_results.py", line 67, in delete_run<br>cache_directory = run_node.find('cache_directory').text                                                                                                    |
| MemoryError                                                                                                    | AttributeError: 'NoneType' object has no attribute <sup>7</sup> find'                                                                                                    |

#### Olivier Gallay (EPFL, TRANSP-OR)

<ロ> (日) (日) (日) (日) (日)

## Model Simulation (Continued)

| eneral Data Models Scenarios Results      |                                                                                             |                      |                  |                      |
|-------------------------------------------|---------------------------------------------------------------------------------------------|----------------------|------------------|----------------------|
| me<br>b brussels_baseline_test            | Value                                                                                       | Start Simulation Run | Run Name:        | run_2010_09_21_10_32 |
| ≓  brussels_baseline<br>⊕ • models_to_run |                                                                                             | Cancel               | Indicator Batch: | (None)               |
| ● base_year<br>æ ● years_to_run           | U<br>U<br>U<br>U<br>U<br>U<br>U<br>U<br>U<br>U<br>U<br>U<br>U<br>U<br>U<br>U<br>U<br>U<br>U | Simulation Progress  | n current year   | 100%                 |

Olivier Gallay (EPFL, TRANSP-OR)

<ロ> <問> <問> < 回> < 回> 、

## Model Simulation: Facts

- Some models have to be run together (*i.e.* the household\_relocation model has to be run before the household\_location\_choice model)
- Some models cannot be deleted because mandatory
- In the current version, control totals are used:
  - annual\_household\_control\_totals
  - annual\_employment\_control\_totals

but fertility and mortality models can be used in addition to that.

A (10) A (10) A (10)

#### Simulation Results: Data

| eneral Data Models Scenarios Results                                                                                                    | 🐁 jobs                                             |                                                       |                                           |                                 |        |                                                |                       |                                           |                      |
|----------------------------------------------------------------------------------------------------|----------------------------------------------------|-------------------------------------------------------|-------------------------------------------|---------------------------------|--------|------------------------------------------------|-----------------------|-------------------------------------------|----------------------|
| Tools Opus Data                                                                                                    | Year: 2007 Run name:                               | run_5.run_2                                           | 2010_09_21_                               | 10_41                           |        |                                                |                       |                                           |                      |
| Name Size                                                                                                    | home_based_status                                  | 0.0                                                   | 0.01                                      | 73                              | 0      | 1                                              |                       |                                           |                      |
| nvame size<br>⊞ mase year data                                                                                                    | building_id                                        | 76624.3                                               | 25425.96                                  | 6.25419e+08                     | 36375  | 111818                                         |                       |                                           |                      |
| 🛞 🛅 base_year_data_brussels_backup                                                                                                    | job_id                                             | 676709.26                                             | 390698.31                                 | 1.04178e+09                     | 1      | 1.353426                                       | 9+06                  |                                           |                      |
| 🖶 🛅 base_year_data_original<br>🖶 🧰 runs                                                                                                    | zone id                                            | 243653.34                                             | 1847485.35                                | -9.47903e+08                    | 110050 | 2.14748                                        | 2+09                  |                                           |                      |
|                                                                                                    | a Pass                                             | 3.5                                                   | 1.71                                      | 4.73573e+06                     | 1      | 6                                              |                       |                                           |                      |
| <ul> <li>a run_2.run_2010_09_17_13_04</li> <li>a run_21.run_2010_09_17_09_53</li> </ul>                                                                                                    |                                                    | 188175.3                                              |                                           | 1.27658e+09                     | -      | 313667                                         |                       |                                           |                      |
|                                                                                                    | 3.020                                              |                                                       |                                           |                                 |        |                                                |                       |                                           |                      |
| H                                                                                                    |                                                    | 22                                                    |                                           |                                 |        |                                                |                       |                                           |                      |
| B 🔂 2006<br>D 🔁 🔂 2007                                                                                                    | Size: 1353417 record<br>identifiers:               |                                                       |                                           |                                 |        |                                                |                       |                                           |                      |
| 🖶 🧰 2007<br>🐵 🛅 building_types                                                                                                    |                                                    |                                                       |                                           |                                 |        |                                                |                       |                                           |                      |
| <ul> <li>⇒ 2007</li> <li>⊕ ⇒ building_types</li> <li>⊕ ⇒ buildings</li> <li>⊕ ⇒ buildings</li> <li>⊕ ⇒ development_event_history</li> </ul>                                                                                                    | identifiers:                                       |                                                       |                                           |                                 |        |                                                |                       |                                           |                      |
| <ul> <li>⇒ Dudding_types</li> <li>⇒ buddings</li> <li>⇒ buddings</li> <li>⇒ development_event_history</li> <li>⇒ development_event_history</li> <li>⇒ home_based_status</li> </ul>                                                                                                    | identifiers:<br>_hidden_id_ in range<br>Table View | 1-1353417                                             |                                           | 246 M                           | 700.0  | и                                              | rartes id             | and ld                                    |                      |
| <ul> <li>         2007         ● building_types         ● buildings         ● development_event_history         </li> </ul>                                                                                                    | identifiers:<br>_hidden_id_ in range<br>Table View | 1-1353417                                             | ng_jd<br>36421                            | job_jd<br>995                   | zone,  | jd<br>110050                                   | sector_id<br>3        | grid_jd<br>30719                          | 10                   |
|                                                                                                    | identifiers:<br>_hidden_id_ in range<br>Table View | 1-1353417<br>buildi                                   | 36421                                     | 995                             | zone,  | 110050                                         | 3                     | 30719                                     |                      |
| Dourne Development Service     Dourne Development Service     Dourne Development Service     Dourne Development Service     Dourne Development Service     Dourne Development     Dourne Development     Dourne Development     Dourne Development     Dourne Development     Dourne Development     Dourne Development                                                                                                    | identifiers:<br>_hidden_id_ in range<br>Table View | 1-1353417                                             |                                           |                                 | zone,  |                                                |                       |                                           | 1                    |
| ••••••••••••••••••••••••••••••••••••                                                                                                    | identifiers:<br>_hidden_id_ in range<br>Table View | 1-1353417<br>buildi                                   | 36421                                     | 995                             | ZORE   | 110050                                         | 3                     | 30719<br>30719                            | 0                    |
| 007         007           0         Dulding, typesi           0         Dulding typesi           0         Dulding typesi           0         Dulding typesi           0         Durding typesi           0         Durding typesi           0                      | identifiers:<br>_hidden_id_ in range<br>Table View | 1-1353417<br><b>build</b>                             | 36421<br>36421                            | 995<br>755                      | zone,  | 110050<br>110050                               | 3                     | 30719<br>30719<br>30719<br>30654          | i0                   |
| 2007         007           0         Duliding, typesi           0         Duliding, typesi           0         Duliding, typesi           0         Doracholds           0         Doracholds                                                                  | identifiers:<br>_hidden_id_ in range<br>Table View | 1-1353417<br>build<br>1<br>1<br>1<br>1<br>1           | 36421<br>36421<br>36420<br>36419          | 995<br>755<br>750<br>775        | 20ne,  | 110050<br>110050<br>110050<br>110050           | 3<br>4<br>6<br>2      | 30719<br>30719<br>30754<br>30654<br>30654 | 10<br>17             |
| 207           0         204/ng,typesi           0         building,typesi           0         building,typesi           0         home_based_status           0         home_based_status           0         home_based_status           0         toxed_voxancies           0         toxed_voxancies               | identifiers:<br>_hidden_id_ in range<br>Table View | 1-1353417<br>build<br>1<br>1<br>1<br>1<br>1<br>1<br>1 | 36421<br>36421<br>36420<br>36419<br>36418 | 995<br>755<br>750<br>775<br>758 | 20ne,  | 110050<br>110050<br>110050<br>110050<br>110050 | 3<br>4<br>6<br>2<br>6 | 30719<br>30719<br>30654<br>30654<br>30654 | i0<br>17<br>16       |
| 007         007           0         Dubling, typesi           0         Dubling, typesi     < | identifiers:<br>_hidden_id_ in range<br>Table View | 1-1353417<br>build<br>1<br>1<br>1<br>1<br>1           | 36421<br>36421<br>36420<br>36419          | 995<br>755<br>750<br>775        | 2006,  | 110050<br>110050<br>110050<br>110050           | 3<br>4<br>6<br>2      | 30719<br>30719<br>30654<br>30654<br>30654 | i0<br>17<br>16       |
| 207           0         204/ng,typesi           0         building,typesi           0         building,typesi           0         home_based_status           0         home_based_status           0         home_based_status           0         toxed_voxancies           0         toxed_voxancies               | identifiers:<br>_hidden_id_ in range<br>Table View | 1-1353417<br>build<br>1<br>1<br>1<br>1<br>1<br>1<br>1 | 36421<br>36421<br>36420<br>36419<br>36418 | 995<br>755<br>750<br>775<br>758 | zone   | 110050<br>110050<br>110050<br>110050<br>110050 | 3<br>4<br>6<br>2<br>6 | 30719<br>30719<br>30654<br>30654<br>30654 | 10<br>17<br>16<br>15 |

Olivier Gallay (EPFL, TRANSP-OR)

(日)

## Simulation Results: Indicators

| General Data Models Scenarios Results                                                                                                    | Output options                    |                                                             | Format options                                                                                |
|----------------------------------------------------------------------------------------------------|-----------------------------------|-------------------------------------------------------------|-----------------------------------------------------------------------------------------------|
| Varne Value                                                                                                    | Visualization name: New vis       | ualization                                                  | Format: Tab delimited file (.tab)                                                             |
| <ul> <li>⇒ Indicator Batches</li> <li>⇒ Indicator</li> <li>⇒ New visualization</li> <li>⊕ a cone_indicator_batch</li> <li>⊕ untitle indicator_batch</li> </ul> | Type: Table<br>Dataset name: cone | ×                                                           | Output a single table     Output a table for every year     Output a table for each indicator |
| <ul> <li>Simulation Runs</li> <li>run 2010 09 21 10 32</li> </ul>                                                                                              | Available indicators              |                                                             | Indicators in current visualiza                                                               |
| run_2010_09_17_15_42                                                                                                    | Name                              | Definition                                                  |                                                                                               |
| <ul> <li>run_2010_09_17_13_04</li> <li>run_2010_09_17_11_42</li> </ul>                                                                                         | 1 zone_ln_sf_unit ln(zo           | ne.aggregate(where(building.building_type_id==9,building.a. | at                                                                                            |
| <ul> <li>base_year_data</li> </ul>                                                                                                    | 2 zone_in_mf_unit in(zo           | ne.aggregate(where(building.building_type_id==3,building.a. |                                                                                               |
|                                                                                                    | 3 zone_in_emp_10 in(ur            | bansim_parcel.zone.employment_within_10_minutes_travel      |                                                                                               |
|                                                                                                    | 4 zone_in_time_cbd in(zo          | ne.travel_time_to_cbd)                                      |                                                                                               |
|                                                                                                    | 5 zone_In_res_units In(zo         | ne.aggregate(building.residential_units))                   |                                                                                               |
|                                                                                                    | 6 zone_in_emp_15 in(ur            | bansim_parcel.zone.employment_within_15_minutes_travel      |                                                                                               |
|                                                                                                    | 7 zone_time_cbd zone              | .travel_time_to_cbd                                         | +                                                                                             |
|                                                                                                    | 8 zone_mf_unit_pri zone           | .aggregate(where(building.building_type_id==3,building.ave. |                                                                                               |
|                                                                                                    | 9 zone_sf_unit_price zone         | .aggregate(where(building.building_type_id==9,building.ave. |                                                                                               |
|                                                                                                    | 10 zone_avg_cars zone             | .aggregate(household.cars)/zone.number_of_agents(house      |                                                                                               |
|                                                                                                    | 11 zone_ln_emp_30 h(ur            | bansim_parcel.zone.employment_within_30_minutes_travel      |                                                                                               |
|                                                                                                    | 12 zone_in_dev_acre in(zo         | ne.dev_acre)                                                |                                                                                               |
|                                                                                                    | 13 zone_tot_cars zone             | aggregate(household.cars)                                   |                                                                                               |
|                                                                                                    | 14 zone_schl_district zone        | .schl_district                                              |                                                                                               |

Olivier Gallay (EPFL, TRANSP-OR)

イロン イ理 とく ヨン 一

## Simulation Results: Indicators (Continued)

Olivier Gallay (EPFL, TRANSP-OR)

(日)

## Simulation Results: Indicators (Continued)

| eneral Data Models Scenarios Results                                       | Zone_t                                | table-1_2005_zone_zone_tot_persons | (        |
|----------------------------------------------------------------------------|---------------------------------------|------------------------------------|----------|
| me Value                                                                   | zone_id                               | zone_tot_persons_2005              | <u>^</u> |
| Indicator Batches     Or Indicator                                         | 110050                                | 14967.0                            |          |
| -      New visualization                                                   | 110370                                | 13214.0                            |          |
| o zone_indicator_batch     o untitled_indicator_batch                      | 120050                                | 12025.0                            |          |
| <ul> <li>Simulation Runs</li> <li>run_2010_09_16_10_48</li> </ul>          | 120090                                | 14580.0                            |          |
| run_2010_09_15_09_29                                                       | 120250                                | 70567.0                            |          |
| <ul> <li>run_2010_09_14_16_56</li> <li>run_2010_09_14_16_46</li> </ul>     |                                       |                                    |          |
| <ul> <li>e run_2010_09_14_14_54</li> <li>e run_2010_09_14_12_27</li> </ul> | 120290                                | 14047.0                            |          |
| run_2010_09_14_12_01                                                       | 120300                                | 14255.0                            |          |
| <ul> <li>mun_2010_09_14_11_58</li> <li>mun_2010_09_14_11_46</li> </ul>     | 120340                                | 6559.0                             |          |
| run_2010_09_14_11_42                                                       | 120350                                | 17022.0                            |          |
| <ul> <li>run_2010_09_14_11_40</li> <li>run_2010_09_14_11_34</li> </ul>     | 120400                                | 20699.0                            |          |
| <ul> <li>run_2010_09_14_11_27</li> <li>run_2010_09_08_13_49</li> </ul>     | 210010                                | 89699.0                            |          |
| run_2010_09_08_13_04                                                       | 210020                                | 29270.0                            |          |
| <ul> <li>run_2010_09_06_09_00</li> <li>run_2010_08_30_16_55</li> </ul>     | 1 1 1 1 1 1 1 1 1 1 1 1 1 1 1 1 1 1 1 |                                    |          |
| <ul> <li>e run_2010_08_30_16_45</li> <li>e run_2010_08_30_16_24</li> </ul> | 210030                                | 18187.0                            |          |
| <ul> <li>base_year_data</li> </ul>                                         | 210041                                | 40666.0                            |          |
|                                                                            | 210042                                | 16397.0                            |          |
|                                                                            | 210043                                | 57617.0                            |          |
|                                                                            | 210044                                | 21977.0                            |          |
|                                                                            | 210045                                | 10342.0                            |          |
|                                                                            | 210050                                | 45780.0                            |          |

Olivier Gallay (EPFL, TRANSP-OR)

| 💹 zone_t | table-1_2005_zonezone_tot | persons |
|----------|---------------------------|---------|
| zone_id  | zone_tot_persons_2005     |         |
| 110050   | 14967.0                   |         |
| 110370   | 13214.0                   |         |
| 120050   | 12025.0                   |         |
| 120090   | 14580.0                   |         |
| 120250   | 70567.0                   |         |
| 120290   | 14047.0                   |         |
| 120300   | 14255.0                   |         |
| 120340   | 6559.0                    |         |
| 120350   | 17022.0                   |         |
| 120400   | 20699.0                   |         |
| 210010   | 89699.0                   |         |
| 210020   | 29270.0                   |         |
| 210030   | 18187.0                   |         |
| 210041   | 40666.0                   |         |
| 210042   | 16397.0                   |         |
| 210043   | 57617.0                   |         |
| 210044   | 21977.0                   |         |
| 210045   | 10342.0                   |         |
| 210050   | 45780.0                   |         |

| 💹 zone_t | able-1_2006_zonezone_tot | persons |
|----------|--------------------------|---------|
| zone_id  | zone_tot_persons_2006    |         |
| 110050   | 14256.0                  |         |
| 110370   | 13208.0                  |         |
| 120050   | 13256.0                  |         |
| 120090   | 14788.0                  |         |
| 120250   | 70211.0                  |         |
| 120290   | 14910.0                  |         |
| 120300   | 15034.0                  |         |
| 120340   | 6807.0                   |         |
| 120350   | 18071.0                  |         |
| 120400   | 20356.0                  |         |
| 210010   | 85418.0                  |         |
| 210020   | 28566.0                  |         |
| 210030   | 17332.0                  |         |
| 210041   | 37758.0                  |         |
| 210042   | 15329.0                  |         |
| 210043   | 54006.0                  |         |
| 210044   | 21328.0                  |         |
| 210045   | 10045.0                  |         |
| 210050   | 42830.0                  |         |

| zone_table-1_2007_zonezone_tot_person |                       |  |  |  |
|---------------------------------------|-----------------------|--|--|--|
| zone_id                               | zone_tot_persons_2007 |  |  |  |
| 110050                                | 14316.0               |  |  |  |
| 110370                                | 13570.0               |  |  |  |
| 120050                                | 13504.0               |  |  |  |
| 120090                                | 14947.0               |  |  |  |
| 120250                                | 70846.0               |  |  |  |
| 120290                                | 15150.0               |  |  |  |
| 120300                                | 15337.0               |  |  |  |
| 120340                                | 6944.0                |  |  |  |
| 120350                                | 18215.0               |  |  |  |
| 120400                                | 20536.0               |  |  |  |
| 210010                                | 85613.0               |  |  |  |
| 210020                                | 28693.0               |  |  |  |
| 210030                                | 17325.0               |  |  |  |
| 210041                                | 37772.0               |  |  |  |
| 210042                                | 15344.0               |  |  |  |
| 210043                                | 54217.0               |  |  |  |
| 210044                                | 21524.0               |  |  |  |
| 210045                                | 10101.0               |  |  |  |
| 210050                                | 42825.0               |  |  |  |

<ロ> (日) (日) (日) (日) (日)

Olivier Gallay (EPFL, TRANSP-OR)

## Simulation Results (Continued)

| zone_table-1_2005_zonezone_tot_cars |                    |  |  |  |  |  |
|-------------------------------------|--------------------|--|--|--|--|--|
| zone_id                             | zone_tot_cars_2005 |  |  |  |  |  |
| 110050                              | 4076.0             |  |  |  |  |  |
| 110370                              | 3698.0             |  |  |  |  |  |
| 120050                              | 3407.0             |  |  |  |  |  |
| 120090                              | 3950.0             |  |  |  |  |  |
| 120250                              | 20758.0            |  |  |  |  |  |
| 120290                              | 3852.0             |  |  |  |  |  |
| 120300                              | 3891.0             |  |  |  |  |  |
| 120340                              | 1880.0             |  |  |  |  |  |
| 120350                              | 4841.0             |  |  |  |  |  |
| 120400                              | 5637.0             |  |  |  |  |  |
| 210010                              | 25212.0            |  |  |  |  |  |
| 210020                              | 8932.0             |  |  |  |  |  |
| 210030                              | 5269.0             |  |  |  |  |  |
| 210041                              | 12281.0            |  |  |  |  |  |
| 210042                              | 5275.0             |  |  |  |  |  |
| 210043                              | 16941.0            |  |  |  |  |  |
| 210044                              | 6200.0             |  |  |  |  |  |
| 210045                              | 3644.0             |  |  |  |  |  |
| 210050                              | 14335.0            |  |  |  |  |  |

| zone_table-1_2006_zonezone_tot_cars |                    |  |  |  |  |
|-------------------------------------|--------------------|--|--|--|--|
| zone_id                             | zone_tot_cars_2006 |  |  |  |  |
| 110050                              | 3960.0             |  |  |  |  |
| 110370                              | 3737.0             |  |  |  |  |
| 120050                              | 3695.0             |  |  |  |  |
| 120090                              | 4038.0             |  |  |  |  |
| 120250                              | 20809.0            |  |  |  |  |
| 120290                              | 4021.0             |  |  |  |  |
| 120300                              | 4054.0             |  |  |  |  |
| 120340                              | 1938.0             |  |  |  |  |
| 120350                              | 5103.0             |  |  |  |  |
| 120400                              | 5584.0             |  |  |  |  |
| 210010                              | 24590.0            |  |  |  |  |
| 210020                              | 8877.0             |  |  |  |  |
| 210030                              | 5132.0             |  |  |  |  |
| 210041                              | 11792.0            |  |  |  |  |
| 210042                              | 5076.0             |  |  |  |  |
| 210043                              | 16331.0            |  |  |  |  |
| 210044                              | 6115.0             |  |  |  |  |
| 210045                              | 3607.0             |  |  |  |  |
| 210050                              | 13846.0            |  |  |  |  |

| _ |                                     |                    |  |  |  |
|---|-------------------------------------|--------------------|--|--|--|
|   | zone_table-1_2007_zonezone_tot_cars |                    |  |  |  |
|   | zone_id                             | zone_tot_cars_2007 |  |  |  |
|   | 110050                              | 3977.0             |  |  |  |
|   | 110370                              | 3814.0             |  |  |  |
|   | 120050                              | 3765.0             |  |  |  |
|   | 120090                              | 4070.0             |  |  |  |
|   | 120250                              | 20935.0            |  |  |  |
|   | 120290                              | 4140.0             |  |  |  |
|   | 120300                              | 4122.0             |  |  |  |
|   | 120340                              | 1977.0             |  |  |  |
|   | 120350                              | 5138.0             |  |  |  |
|   | 120400                              | 5652.0             |  |  |  |
|   | 210010                              | 24631.0            |  |  |  |
|   | 210020                              | 8896.0             |  |  |  |
|   | 210030                              | 5122.0             |  |  |  |
|   | 210041                              | 11793.0            |  |  |  |
|   | 210042                              | 5081.0             |  |  |  |
|   | 210043                              | 16365.0            |  |  |  |
|   | 210044                              | 6173.0             |  |  |  |
|   | 210045                              | 3594.0             |  |  |  |
|   | 210050                              | 13856.0            |  |  |  |
|   |                                     |                    |  |  |  |

Olivier Gallay (EPFL, TRANSP-OR)

23/09/2010 31 / 35

#### What Works

## Models that Work

- household\_transition model
- employment\_transition model
- household\_relocation model
- household\_location\_choice model
- employment\_relocation model
- employment\_location\_choice model
- distribute\_unplaced\_jobs model
- scheduled\_development\_events model
- scheduled\_employment\_events model

くぼう くほう くほう しほう

## What Still Does Not Work

**Development Project Location Choice Model:** 

- Dependent on your specific building\_types
- Lack of data...
- Dataset used for estimation: development\_event\_history
- Must have sufficient data for each submodel to be estimated
- residential\_units\_capacity > residential\_units

# What Still Does Not Work (Continued)

Real Estate Price Model:

- Different building\_types dataset
- Specific submodel for each building\_type
- Tried to simplify or remove some submodels to cope to the Brussels case and to the specific building\_types
- However, some specificities of the San Antonio project remain...
- Dataset concerned here for estimation: buildings and building\_types
- Outcome of the model: building.average\_value\_per\_unit
- The same kind of problem must have appeared in the other case studies (Zurich, Paris)

Olivier Gallay (EPFL, TRANSP-OR)

## What Remains to Do with the New Data

What Remains to Do with the New Data:

- Results visualization
- Integration of Matsim add-on: more precise transportation simulation aspects
  - Python ↔ Java
  - Communication
  - Data transfer

AB > 4 B > 4 B